#### Registros

Vimos inúmeras aplicações onde são necessários conjuntos de elementos do mesmo tipo, e para tal utilizamos os vetores.

No entanto, em alguns problemas há necessidade de definirmos conjuntos onde os elementos não sejam do mesmo tipo.

Um típico exemplo de nosso cotidiano é a utilização do conjunto de informações que caracterizam um aluno: Nome(caractere), CPF(inteiro), RG(inteiro), data de<br>nascimento(caractere), coeficiente de nascimento(caractere), coeficiente rendimento(real), etc..

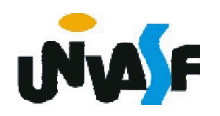

Em uma análise superficial um estudante poderia pensar que uma solução para a questão apresentada poderia ser obtida declarando-se cinco variáveis:

*algoritmo "exemplo"*

*var Nome: caractere*

*CPF: inteiro*

*RG: inteiro*

*…*

*data\_de\_nascimento: caractere coeficiente\_de\_rendimento: real*

308 cinquenta alunos.Para uma melhor visualização da utilidade dos registros basta imaginarmos que ao invés de manipular as informações de um aluno exista a necessidade de gerenciamento de uma turma com

Um estudante desatento imaginaria ser necessário a declaração de 250 variáveis. Porém, um estudante com uma visão mais coerente dos conceitos estudados sugeriria a utilização de cinco vetores:

*algoritmo "exemplo" var Nomes: vetor [1..50] de caractere CPFs: vetor [1..50] de inteiro RGs: vetor [1..50] de inteiro datas\_de\_nascimento: vetor [1..50] de caractere coeficientes\_de\_rendimento: vetor [1..50] de real …*

309 vetor de cinquenta registros.Porém, manipular de forma adequada os vetores, mantendo seus dados consistentes, se torna trabalhoso. Com a utilização de um registro podemos resolver este problema apenas com um

Exemplo: *algoritmo "exemplo" var alunos: vetor [1..50] de registro inicio nome: caractere CPF: inteiro RG: inteiro datas\_de\_nascimento: caractere coeficientes\_de\_rendimento: real fimregistro …*

 $316$ candimento. A cada um dos elementos que constituem um<br>registro é dado o nome de campo. No exemplo acima, temos os campos: nome, CPF, RG, datas de nascimento i e coeficientes de

Com base no exemplo anterior podemos deduzir a estrutura geral para a declaração de um registro:

```
<nome_da_variavel>: registro
inicio
 <nome_campo_1>: <tipo_campo_1>
 <nome_campo_2>: <tipo_campo_2>
```
*<nome\_campo\_n>: <tipo\_campo\_n> fimregistro*

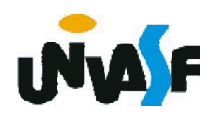

*…*

Abriremos um parêntese em nosso estudo sobre registros para falarmos sobre definição de tipo de dado.

Com o objetivo de facilitar a leitura e consequentemente <sup>o</sup> entendimento dos algoritmos construídos foi criada <sup>o</sup> conceito de definição de tipo de dado.

Sintaxe:

*tipo <nome\_do\_tipo>: <definicao\_do\_tipo>* Exemplo:

*tipo vetor\_de\_inteiros: vetor [1..100] de inteiro*

As definições de tipos devem ser feitas entre a constante caractere que nomeia o algoritmo e a declaração de variáveis globais ou dos módulos.

312 Obs.: Um estudante atento já vislumbrou as vantagens da definição de tipo na passagem de vetores e registros como parâmetros em módulos.

Com <sup>a</sup> utilização dos conceitos vistos podemos resolver <sup>o</sup> problema aludido da seguinte forma:

*algoritmo "exemplo" tipo registro\_aluno: registro inicio nome: caractere CPF: inteiro RG: inteiro datas\_de\_nascimento: caractere coeficientes\_de\_rendimento: real fimregistro tipo vetor\_de\_registros: vetor [1..50] de registro\_aluno var alunos: vetor\_de\_registros*

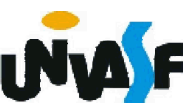

Agora devemos tratar de como é feita a manipulação de um registro.

Da mesma forma que trabalhamos com um vetor acessando-o elemento <sup>a</sup> elemento, seja para atribuição ou seja para consulta de um valor, <sup>o</sup> mesmo ocorre com relação aos registros, devemos acessá-lo campo a campo.

Para acessarmos um determinado campo de um registro devemos utilizar o operador "." da seguinte forma:

No caso do exemplo com o qual temos trabalhado, a leitura do campo nome do décimo segundo aluno da turma é feita através de

*leia(alunos[12].nome)*

ou a impressão na saída padrão do CPF do terceiro aluno seria feita da seguinte forma

*escreva(alunos[3].cpf)*

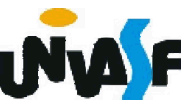

# Exercício 43:

Defina um tipo de dado capaz de armazenar as seguintes informações sobre um determinado cliente de um banco: nome, CPF, RG, número da conta, data de abertura da conta e saldo.

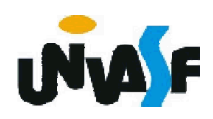

tipo data: registro inicio dia:inteiro mes: inteiro ano: inteiro fimregistro tipo registro\_conta: registro inicio nome: caractere cpf: caractere rg: caractere numero\_conta: inteiro data abertura: data saldo: real fimregistro

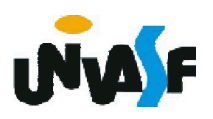

# Exercício 44:

Com base no exercício anterior, construa um algoritmo que manipule um vetor com 15 registros de clientes, onde cada registro é um elemento do tipo de dado definido. A manipulação do vetor é feita através dos 317 não deve possuir variáveis globais. seguintes módulos: inicializar vetor, imprimir um determinado registro com base no valor do campo CPF e imprimir um determinado registro com base em sua posição no vetor. O algoritmo deve se utilizar de forma satisfatória dos módulos mencionados e

algoritmo "Exercício sobre registros" tipo data: registro inicio dia:inteiro mes: inteiro ano: inteiro fimregistro tipo registro\_conta: registro inicio nome: caractere cpf: caractere rg: caractere numero\_conta: inteiro data\_abertura: data saldo: real fimregistro tipo vetor\_de\_registros: vetor [1..15] de registro\_conta

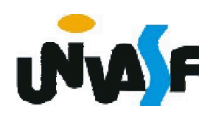

#### procedimento inicializar\_vetor (var v: vetor\_de\_registros) var i: inteiro inicio para i de 1 ate 15 faca escreva ("Entre com as informações do registro número ") escreval (i, ".") escreva ("Número da conta: ") leia (v[i].numero\_conta) escreva ("Nome do cliente: ") leia (v[i].nome) escreva("CPF: ") leia (v[i].cpf) escreva("RG: ")  $_3\!f\!$ jmprocedimento leia (v[i].rg) escreval("Data de abertura: ") escreva ("Ano: ") leia (v[i].data\_abertura.ano) escreva ("Mês: ") leia (v[i].data\_abertura.mes) escreva ("Dia: ") leia (v[i].data\_abertura.dia) escreva("Saldo: ") leia (v[i].saldo) fimpara

```
funcao imprimir_registro_CPF (var v: vetor_de_registros; 
  cpf: caractere):logico
var i: inteiro
inicio
  para i de 1 ate 15 faca
   se (v[i].cpf=cpf) entao
     escreval ("Registro da conta número ", v[i].numero_conta)
     escreval ("Cliente: ",v[i].nome)
     escreval("CPF: ",v[i].cpf)
     escreval("RG: ",v[i].rg)
     escreva ("Data de abertura: ",v[i].data_abertura.dia,"/")
     escreval (v[i].data_abertura.mes, "/", v[i].data_abertura.ano)
     escreval("Saldo: ",v[i].saldo)
     retorne (verdadeiro)
   fimse
 fimpara
  retorne (falso)
fimfuncao
```
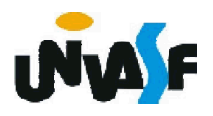

```
funcao imprimir_registro_posicao (var v: vetor_de_registros; 
  posicao: inteiro):logico
inicio
 se (posicao<1 ou posicao>15) entao
   retorne (falso)
 senao
   escreva ("Registro da conta número ")
   escreval (v[posicao].numero_conta)
   escreval ("Cliente: ",v[posicao].nome)
   escreval("CPF: ",v[posicao].cpf)
   escreval("RG: ",v[posicao].rg)
   escreva("Data de abertura: ",v[posicao].data_abertura.dia,"/")
   escreval ([posicao].data_abertura.mes,"/") 
   escreval (v[posicao].data_abertura.ano)
   escreval("Saldo: ",v[posicao].saldo)
   retorne (verdadeiro)
 fimse
fimfuncao
```
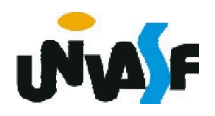

```
procedimento principal()
 var vet reg: vetor de registros
    cpf: caractere
    p: inteiro
 inicio
   inicializar_vetor(vet_reg)
   escreva ("Entre com um CPF para impressão do registro da ")
   escreval ("conta correspondente: ")
   leia (cpf)
   se (nao imprimir_registro_CPF (vet_reg, cpf)) entao
     escreva ("Não existe nenhum conta de cliente com o CPF ")
     escreval ("especificado.")
   fimse
322
   escreval ("Entre com a posição do registro da conta para ")
   escreval ("impressão, intervalo [1,15]: ")
   leia (p)
   se (nao imprimir_registro_posicao (vet_reg, p)) entao
     escreval ("Posição inválida.")
   fimse
 fimprocedimento
inicio
 principal()
fimalgoritmo
```
# Exercício 45:

A solução apresentada para o exercício anterior, visando não tirar o foco da manipulação de registros, não tratou do aspecto extremamente relevante de validação de entradas. Sendo assim faça as alterações necessárias na solução exposta para que esta trate de forma coerente da questão de validação das entradas.

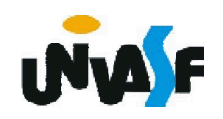